# <span id="page-0-0"></span>Package 'tidySingleCellExperiment'

October 16, 2023

Type Package

Title Brings SingleCellExperiment to the Tidyverse

Version 1.10.0

Description

tidySingleCellExperiment is an adapter that abstracts the 'SingleCellExperiment' container in the form of a tibble and allows the data manipulation, plotting and nesting using 'tidyverse'.

License GPL-3

**Depends**  $R$  ( $>= 4.1.0$ ), ttservice, SingleCellExperiment

Imports SummarizedExperiment, dplyr, tibble, tidyr, ggplot2, plotly, magrittr, rlang, purrr, lifecycle, methods, utils, S4Vectors, tidyselect, ellipsis, vctrs, pillar, stringr, cli, fansi, Matrix

Suggests BiocStyle, testthat, knitr, markdown, SingleCellSignalR, SingleR, scater, scran, tidyHeatmap, igraph, GGally, uwot, celldex, dittoSeq, EnsDb.Hsapiens.v86

VignetteBuilder knitr

RdMacros lifecycle

**Biarch** true

biocViews AssayDomain, Infrastructure, RNASeq, DifferentialExpression, GeneExpression, Normalization, Clustering, QualityControl, Sequencing

Encoding UTF-8

LazyData true

RoxygenNote 7.2.3

Roxygen list(markdown = TRUE)

URL <https://github.com/stemangiola/tidySingleCellExperiment>

BugReports <https://github.com/stemangiola/tidySingleCellExperiment/issues>

git\_url https://git.bioconductor.org/packages/tidySingleCellExperiment

git\_branch RELEASE\_3\_17

2 add\_class and  $\alpha$  and  $\alpha$  and

git\_last\_commit d180646 git\_last\_commit\_date 2023-04-25 Date/Publication 2023-10-15 Author Stefano Mangiola [aut, cre] Maintainer Stefano Mangiola <mangiolastefano@gmail.com>

# R topics documented:

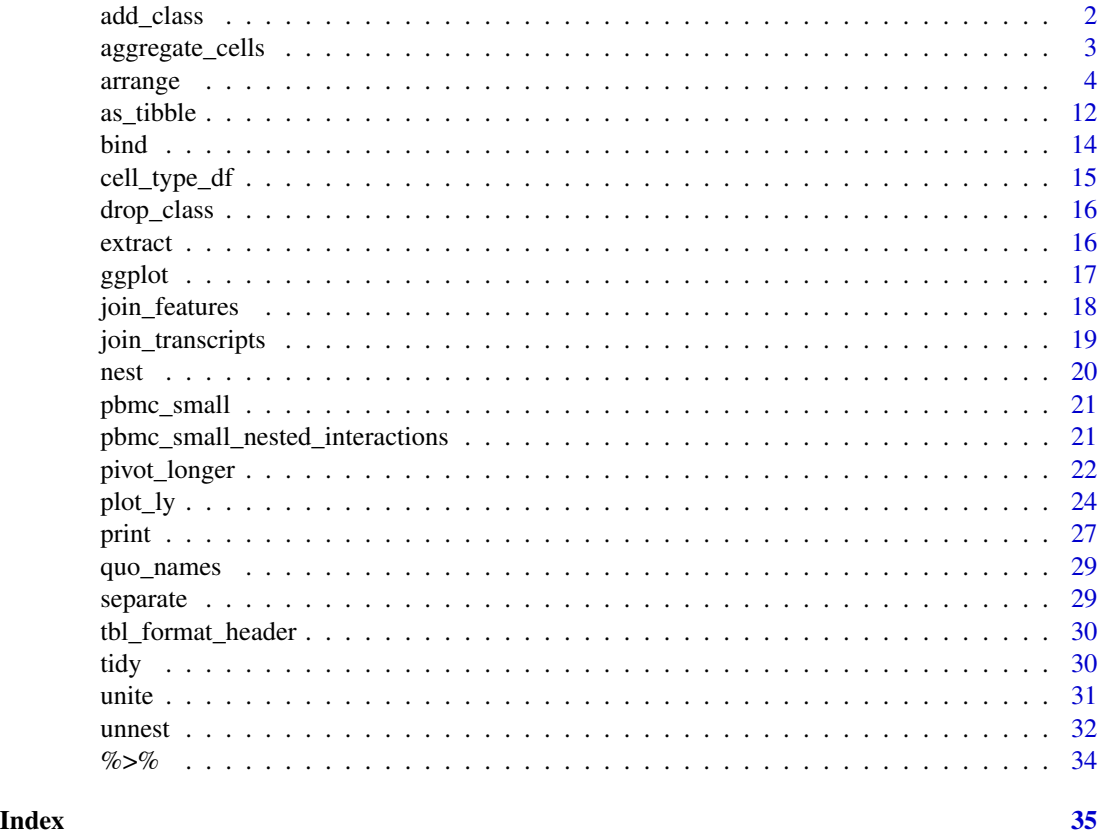

add\_class *Add class to abject*

# Description

Add class to abject

# Usage

add\_class(var, name)

<span id="page-1-0"></span>

# <span id="page-2-0"></span>aggregate\_cells 3

# Arguments

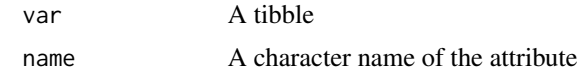

# Value

A tibble with an additional attribute

aggregate\_cells *Aggregate cells*

# Description

Combine cells into groups based on shared variables and aggregate feature counts.

# Usage

```
aggregate_cells(
  .data,
  .sample = NULL,
  slot = "data",assays = NULL,
  aggregation_function = rowSums
)
```
# Arguments

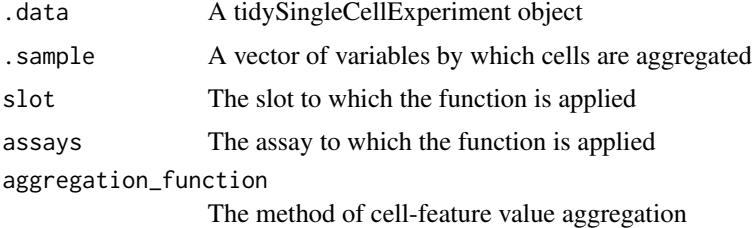

# Value

A SummarizedExperiment object

# Examples

```
data("pbmc_small")
pbmc_small_pseudo_bulk <- pbmc_small |>
  aggregate_cells(c(groups, ident), assays = "counts")
```
#### <span id="page-3-1"></span><span id="page-3-0"></span>Description

arrange() order the rows of a data frame rows by the values of selected columns.

Unlike other dplyr verbs, arrange() largely ignores grouping; you need to explicit mention grouping variables (or use by\_group=TRUE) in order to group by them, and functions of variables are evaluated once per data frame, not once per group.

filter() retains the rows where the conditions you provide a TRUE. Note that, unlike base subsetting with [, rows where the condition evaluates to NA are dropped.

Most data operations are done on groups defined by variables. group\_by() takes an existing tbl and converts it into a grouped tbl where operations are performed "by group". ungroup() removes grouping.

summarise() creates a new data frame. It will have one (or more) rows for each combination of grouping variables; if there are no grouping variables, the output will have a single row summarising all observations in the input. It will contain one column for each grouping variable and one column for each of the summary statistics that you have specified.

summarise() and summarize() are synonyms.

mutate() adds new variables and preserves existing ones; transmute() adds new variables and drops existing ones. New variables overwrite existing variables of the same name. Variables can be removed by setting their value to NULL.

Rename individual variables using new\_name=old\_name syntax.

See [this repository](https://github.com/jennybc/row-oriented-workflows) for alternative ways to perform row-wise operations.

slice() lets you index rows by their (integer) locations. It allows you to select, remove, and duplicate rows. It is accompanied by a number of helpers for common use cases:

- slice\_head() and slice\_tail() select the first or last rows.
- slice\_sample() randomly selects rows.
- slice\_min() and slice\_max() select rows with highest or lowest values of a variable.

If . data is a [grouped\\_df,](#page-0-0) the operation will be performed on each group, so that (e.g.) slice\_head(df, n=5) will select the first five rows in each group.

Select (and optionally rename) variables in a data frame, using a concise mini-language that makes it easy to refer to variables based on their name (e.g. a:f selects all columns from a on the left to f on the right). You can also use predicate functions like [is.numeric](#page-0-0) to select variables based on their properties.

[Superseded] sample\_n() and sample\_frac() have been superseded in favour of [slice\\_sample\(\)](#page-0-0). While they will not be deprecated in the near future, retirement means that we will only perform critical bug fixes, so we recommend moving to the newer alternative.

These functions were superseded because we realised it was more convenient to have two mutually exclusive arguments to one function, rather than two separate functions. This also made it to clean up a few other smaller design issues with sample\_n()/sample\_frac:

#### arrange 5 and 5 and 5 and 5 and 5 and 5 and 5 and 5 and 5 and 5 and 5 and 5 and 5 and 5 and 5 and 5 and 5 and 5 and 5 and 5 and 5 and 5 and 5 and 5 and 5 and 5 and 5 and 5 and 5 and 5 and 5 and 5 and 5 and 5 and 5 and 5 an

- The connection to slice() was not obvious.
- The name of the first argument, tbl, is inconsistent with other single table verbs which use .data.
- The size argument uses tidy evaluation, which is surprising and undocumented.
- It was easier to remove the deprecated .env argument.
- ... was in a suboptimal position.

count() lets you quickly count the unique values of one or more variables: df %>% count(a, b) is roughly equivalent to df %>% group\_by(a, b) %>% summarise(n=n()). count() is paired with tally(), a lower-level helper that is equivalent to df  $\frac{2}{8}$  summarise(n=n()). Supply wt to perform weighted counts, switching the summary from n=n() to n=sum(wt).

add\_count() are add\_tally() are equivalents to count() and tally() but use mutate() instead of summarise() so that they add a new column with group-wise counts.

pull() is similar to \$. It's mostly useful because it looks a little nicer in pipes, it also works with remote data frames, and it can optionally name the output.

#### Usage

 $bind_{rows}$  ..., .id = NULL, add.cell.ids = NULL)

 $bind\_cols(..., .id = NULL)$ 

#### Arguments

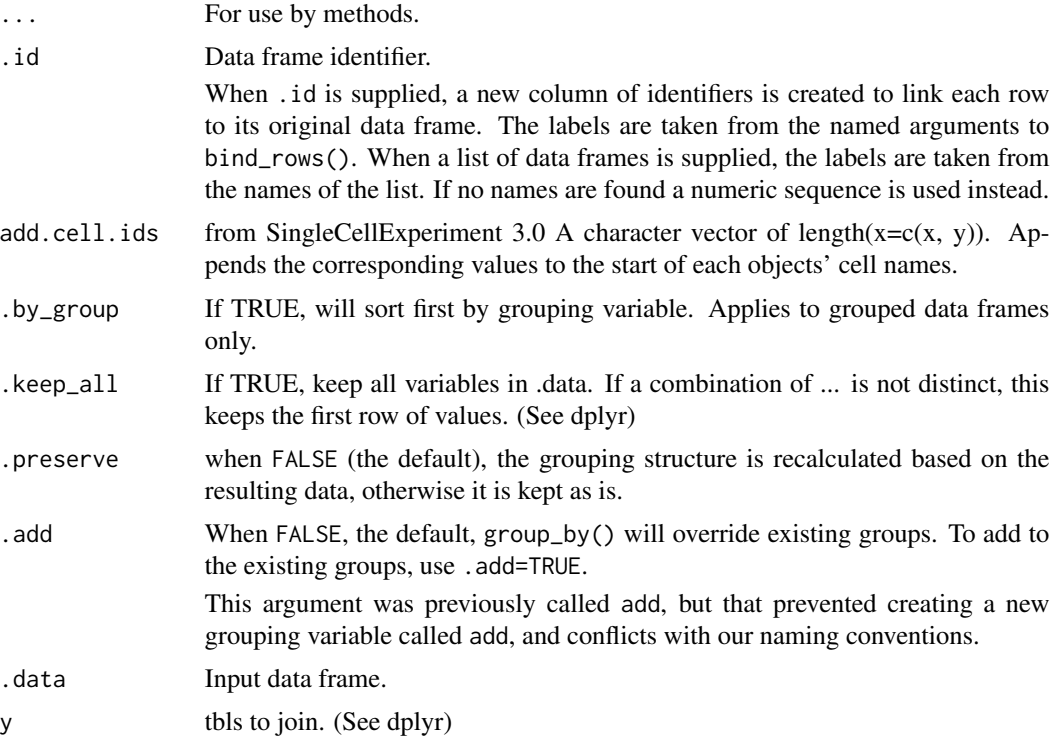

<span id="page-5-0"></span>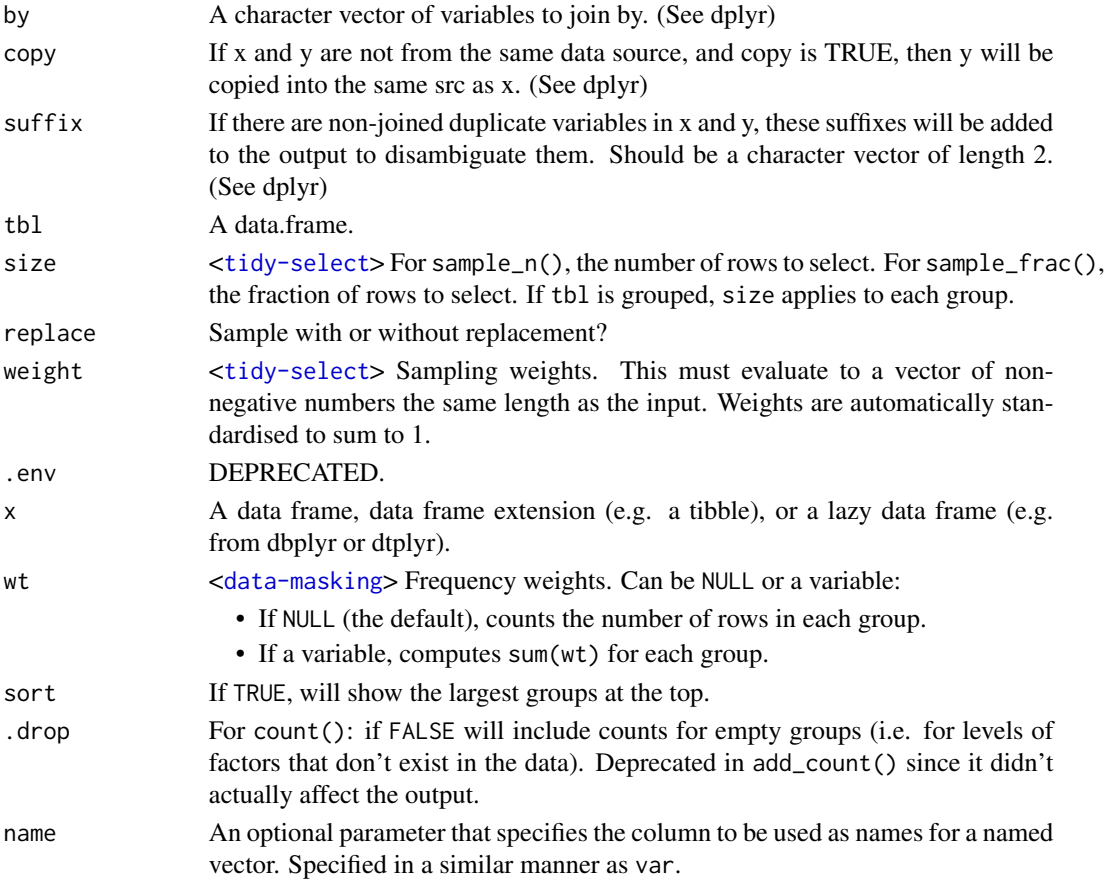

# Details

# Locales:

The sort order for character vectors will depend on the collating sequence of the locale in use: see [locales\(\)](#page-0-0).

# Missing values:

Unlike base sorting with sort(), NA are:

- always sorted to the end for local data, even when wrapped with desc().
- treated differently for remote data, depending on the backend.

dplyr is not yet smart enough to optimise filtering optimisation on grouped datasets that don't need grouped calculations. For this reason, filtering is often considerably faster on [ungroup\(\)](#page-0-0)ed data.

rowwise() is used for the results of  $do()$  when you create list-variables. It is also useful to support arbitrary complex operations that need to be applied to each row.

Currently, rowwise grouping only works with data frames. Its main impact is to allow you to work with list-variables in [summarise\(\)](#page-3-1) and [mutate\(\)](#page-3-1) without having to use [[1]]. This makes summarise() on a rowwise tbl effectively equivalent to [plyr::ldply\(\)](#page-0-0).

Slice does not work with relational databases because they have no intrinsic notion of row order. If you want to perform the equivalent operation, use [filter\(\)](#page-3-1) and [row\\_number\(\)](#page-0-0).

#### <span id="page-6-0"></span>arrange 7 and 2008 and 2008 and 2008 and 2008 and 2008 and 2008 and 2008 and 2008 and 2008 and 2008 and 2008 and 2008 and 2008 and 2008 and 2008 and 2008 and 2008 and 2008 and 2008 and 2008 and 2008 and 2008 and 2008 and 2

# Value

An object of the same type as .data.

- All rows appear in the output, but (usually) in a different place.
- Columns are not modified.
- Groups are not modified.
- Data frame attributes are preserved.

A tidySingleCellExperiment object

An object of the same type as .data.

- Rows are a subset of the input, but appear in the same order.
- Columns are not modified.
- The number of groups may be reduced (if .preserve is not TRUE).
- Data frame attributes are preserved.

A [grouped data frame,](#page-0-0) unless the combination of ... and add yields a non empty set of grouping columns, a regular (ungrouped) data frame otherwise.

An object *usually* of the same type as .data.

- The rows come from the underlying group\_keys().
- The columns are a combination of the grouping keys and the summary expressions that you provide.
- If x is grouped by more than one variable, the output will be another grouped df with the right-most group removed.
- If x is grouped by one variable, or is not grouped, the output will be a [tibble.](#page-0-0)
- Data frame attributes are not preserved, because summarise() fundamentally creates a new data frame.

An object of the same type as .data.

For mutate():

- Rows are not affected.
- Existing columns will be preserved unless explicitly modified.
- New columns will be added to the right of existing columns.
- Columns given value NULL will be removed
- Groups will be recomputed if a grouping variable is mutated.
- Data frame attributes are preserved.

For transmute():

- Rows are not affected.
- Apart from grouping variables, existing columns will be remove unless explicitly kept.
- Column order matches order of expressions.
- Groups will be recomputed if a grouping variable is mutated.

#### 8 arrangement of the state of the state of the state of the state of the state of the state of the state of the state of the state of the state of the state of the state of the state of the state of the state of the state

• Data frame attributes are preserved.

An object of the same type as .data.

- Rows are not affected.
- Column names are changed; column order is preserved
- Data frame attributes are preserved.
- Groups are updated to reflect new names.

A tbl

A tbl

A tidySingleCellExperiment object

A tidySingleCellExperiment object

A tidySingleCellExperiment object

A tidySingleCellExperiment object

An object of the same type as .data. The output has the following properties:

- Each row may appear 0, 1, or many times in the output.
- Columns are not modified.
- Groups are not modified.
- Data frame attributes are preserved.

An object of the same type as .data. The output has the following properties:

- Rows are not affected.
- Output columns are a subset of input columns, potentially with a different order. Columns will be renamed if new name=old name form is used.
- Data frame attributes are preserved.
- Groups are maintained; you can't select off grouping variables.

#### A tidySingleCellExperiment object

An object of the same type as .data. count() and add\_count() group transiently, so the output has the same groups as the input.

A vector the same size as .data.

#### Methods

This function is a **generic**, which means that packages can provide implementations (methods) for other classes. See the documentation of individual methods for extra arguments and differences in behaviour.

The following methods are currently available in loaded packages:

This function is a **generic**, which means that packages can provide implementations (methods) for other classes. See the documentation of individual methods for extra arguments and differences in behaviour.

The following methods are currently available in loaded packages:

#### <span id="page-8-0"></span>arrange **9** and 2012 **9** and 2012 **9** and 2012 **9** and 2012 **9** and 2012 **9** and 2012 **9** and 2012 **9** and 2012 **9** and 2012 **9** and 2012 **9** and 2012 **9** and 2012 **9** and 2012 **9** and 2012 **9** and 2012 **9** and 2012 **9** an

These function are **generics**, which means that packages can provide implementations (methods) for other classes. See the documentation of individual methods for extra arguments and differences in behaviour.

Methods available in currently loaded packages:

This function is a **generic**, which means that packages can provide implementations (methods) for other classes. See the documentation of individual methods for extra arguments and differences in behaviour.

The following methods are currently available in loaded packages:

These function are **generic**s, which means that packages can provide implementations (methods) for other classes. See the documentation of individual methods for extra arguments and differences in behaviour.

Methods available in currently loaded packages:

This function is a **generic**, which means that packages can provide implementations (methods) for other classes. See the documentation of individual methods for extra arguments and differences in behaviour.

The following methods are currently available in loaded packages:

These function are **generics**, which means that packages can provide implementations (methods) for other classes. See the documentation of individual methods for extra arguments and differences in behaviour.

Methods available in currently loaded packages:

- slice(): no methods found.
- slice\_head(): no methods found.
- slice\_tail(): no methods found.
- slice\_min(): no methods found.
- slice\_max(): no methods found.
- slice\_sample(): no methods found.

This function is a **generic**, which means that packages can provide implementations (methods) for other classes. See the documentation of individual methods for extra arguments and differences in behaviour.

The following methods are currently available in loaded packages: no methods found.

This function is a **generic**, which means that packages can provide implementations (methods) for other classes. See the documentation of individual methods for extra arguments and differences in behaviour.

The following methods are currently available in loaded packages: no methods found.

# Useful filter functions

- $\bullet \ = = \, > \, > =$  $\bullet \ = = \, > \, > =$  $\bullet \ = = \, > \, > =$  etc
- [&](#page-0-0),  $|, !$  $|, !$  $|, !$ , [xor\(\)](#page-0-0)
- [is.na\(\)](#page-0-0)
- [between\(\)](#page-0-0), [near\(\)](#page-0-0)

#### <span id="page-9-0"></span>Grouped tibbles

Because filtering expressions are computed within groups, they may yield different results on grouped tibbles. This will be the case as soon as an aggregating, lagging, or ranking function is involved. Compare this ungrouped filtering:

The former keeps rows with mass greater than the global average whereas the latter keeps rows with mass greater than the gender

average.

Because mutating expressions are computed within groups, they may yield different results on grouped tibbles. This will be the case as soon as an aggregating, lagging, or ranking function is involved. Compare this ungrouped mutate:

With the grouped equivalent:

The former normalises mass by the global average whereas the latter normalises by the averages within gender levels.

#### Useful functions

- Center: [mean\(\)](#page-0-0), [median\(\)](#page-0-0)
- Spread:  $sd()$ ,  $IQR()$ ,  $mad()$
- Range: [min\(\)](#page-0-0), [max\(\)](#page-0-0), [quantile\(\)](#page-0-0)
- Position: [first\(\)](#page-0-0), [last\(\)](#page-0-0), [nth\(\)](#page-0-0),
- Count: [n\(\)](#page-0-0), [n\\_distinct\(\)](#page-0-0)
- Logical: [any\(\)](#page-0-0), [all\(\)](#page-0-0)

# Backend variations

The data frame backend supports creating a variable and using it in the same summary. This means that previously created summary variables can be further transformed or combined within the summary, as in [mutate\(\)](#page-3-1). However, it also means that summary variables with the same names as previous variables overwrite them, making those variables unavailable to later summary variables.

This behaviour may not be supported in other backends. To avoid unexpected results, consider using new names for your summary variables, especially when creating multiple summaries.

# Useful mutate functions

- $\bullet$  [+](#page-0-0), [-](#page-0-0), [log\(\)](#page-0-0), etc., for their usual mathematical meanings
- $lead(), lag()$  $lead(), lag()$  $lead(), lag()$
- [dense\\_rank\(\)](#page-0-0), [min\\_rank\(\)](#page-0-0), [percent\\_rank\(\)](#page-0-0), [row\\_number\(\)](#page-0-0), [cume\\_dist\(\)](#page-0-0), [ntile\(\)](#page-0-0)
- [cumsum\(\)](#page-0-0), [cummean\(\)](#page-0-0), [cummin\(\)](#page-0-0), [cummax\(\)](#page-0-0), [cumany\(\)](#page-0-0), [cumall\(\)](#page-0-0)
- [na\\_if\(\)](#page-0-0), [coalesce\(\)](#page-0-0)
- [if\\_else\(\)](#page-0-0), [recode\(\)](#page-0-0), [case\\_when\(\)](#page-0-0)

#### Scoped selection and renaming

Use the three scoped variants ([rename\\_all\(\)](#page-0-0), [rename\\_if\(\)](#page-0-0), [rename\\_at\(\)](#page-0-0)) to renaming a set of variables with a function.

#### <span id="page-10-0"></span>arrange and the state of the state of the state of the state of the state of the state of the state of the state of the state of the state of the state of the state of the state of the state of the state of the state of th

# See Also

[filter\\_all\(\)](#page-0-0), [filter\\_if\(\)](#page-0-0) and [filter\\_at\(\)](#page-0-0).

# Examples

```
%>%` <- magrittr::`%>%`
pbmc_small %>%
    arrange(nFeature_RNA)
%>%` <- magrittr::`%>%`
pbmc_small %>%
    distinct(groups)
%>%` <- magrittr::`%>%`
pbmc_small %>%
    filter(groups == "g1")
# Learn more in ?dplyr_tidy_eval
%>%` <- magrittr::`%>%`
pbmc_small %>%
    group_by(groups)
%>%` <- magrittr::`%>%`
pbmc_small %>%
    summarise(mean(nCount_RNA))
%>%` <- magrittr::`%>%`
pbmc_small %>%
    mutate(nFeature_RNA=1)
%>%` <- magrittr::`%>%`
pbmc_small %>%
    rename(s_score=nFeature_RNA)
 ename(s_score=nFeat<br>%>%` <- magrittr::`%>%`
 %>%` <- magrittr::`%<mark>>%`</mark><br>%>%` <- magrittr::`%>%`
tt <- pbmc_small
tt %>% left_join(tt %>% distinct(groups) %>% mutate(new_column=1:2))
%>%` <- magrittr::`%>%`
tt <- pbmc_small
```

```
tt %>% inner_join(tt %>% distinct(groups) %>% mutate(new_column=1:2) %>% slice(1))
%>%` <- magrittr::`%>%`
tt <- pbmc_small
tt %>% right_join(tt %>% distinct(groups) %>% mutate(new_column=1:2) %>% slice(1))
 t <- pbmc_small<br>t %>% right_join(tt %<mark>>%</mark><br>%>%` <- magrittr::`%<mark>>%`</mark>
tt <- pbmc_small
tt %>% full_join(tibble::tibble(groups="g1", other=1:4))
`%>%` <- magrittr::`%>%`
pbmc_small %>%
    slice(1)
%>%` <- magrittr::`%>%`
pbmc_small %>%
    select(cell, orig.ident)
%>%` <- magrittr::`%>%`
pbmc_small %>%
    sample_n(50)
pbmc_small %>%
    sample_frac(0.1)
%>%` <- magrittr::`%>%`
pbmc_small %>%
    count(groups)
%>%` <- magrittr::`%>%`
pbmc_small %>%
    pull(groups)
```
as\_tibble *Coerce lists, matrices, and more to data frames*

# Description

#### [Maturing]

as\_tibble() turns an existing object, such as a data frame or matrix, into a so-called tibble, a data frame with class [tbl\\_df](#page-0-0). This is in contrast with [tibble\(\)](#page-0-0), which builds a tibble from individual columns. as\_tibble() is to [tibble\(\)](#page-0-0) as [base::as.data.frame\(\)](#page-0-0) is to [base::data.frame\(\)](#page-0-0).

<span id="page-11-0"></span>

<span id="page-12-0"></span>as\_tibble() is an S3 generic, with methods for:

- [data.frame](#page-0-0): Thin wrapper around the list method that implements tibble's treatment of [rownames.](#page-0-0)
- [matrix](#page-0-0), [poly](#page-0-0), [ts](#page-0-0), [table](#page-0-0)
- Default: Other inputs are first coerced with base:: as.data.frame().

#### [Maturing]

glimpse() is like a transposed version of print(): columns run down the page, and data runs across. This makes it possible to see every column in a data frame. It's a little like  $str()$  applied to a data frame but it tries to show you as much data as possible. (And it always shows the underlying data, even when applied to a remote data source.)

This generic will be moved to **pillar**, and reexported from there as soon as it becomes available.

### Arguments

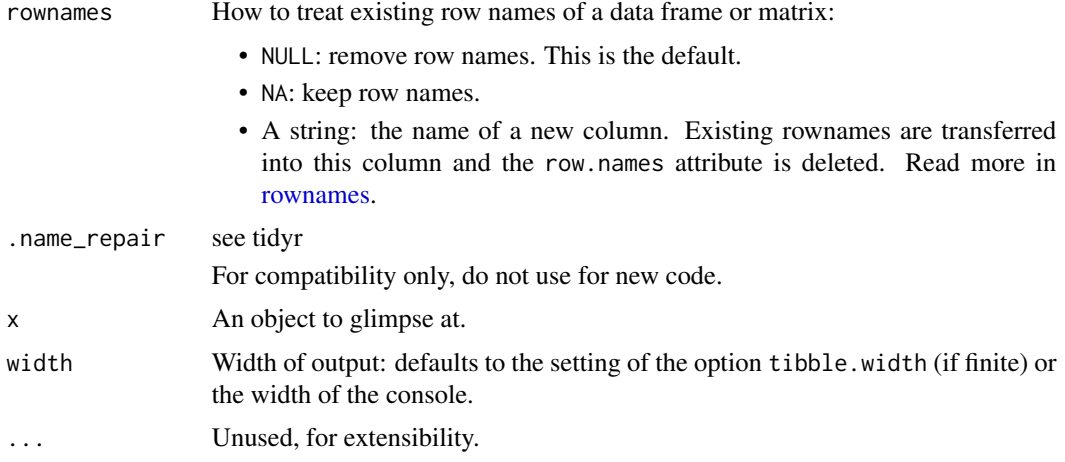

# Value

A tibble

x original x is (invisibly) returned, allowing glimpse() to be used within a data pipe line.

#### Row names

The default behavior is to silently remove row names.

New code should explicitly convert row names to a new column using the rownames argument.

For existing code that relies on the retention of row names, call pkgconfig::set\_config("tibble::rownames"=NA) in your script or in your package's [.onLoad\(\)](#page-0-0) function.

# Life cycle

Using as\_tibble() for vectors is superseded as of version 3.0.0, prefer the more expressive maturing as\_tibble\_row() and as\_tibble\_col() variants for new code.

#### <span id="page-13-0"></span>S3 methods

glimpse is an S3 generic with a customised method for tbls and data.frames, and a default method that calls [str\(\)](#page-0-0).

#### See Also

[tibble\(\)](#page-0-0) constructs a tibble from individual columns. [enframe\(\)](#page-0-0) converts a named vector to a tibble with a column of names and column of values. Name repair is implemented using [vctrs::vec\\_as\\_names\(\)](#page-0-0).

#### Examples

```
pbmc_small %>%
   as_tibble()
pbmc_small %>% tidy %>% glimpse()
```
bind *Efficiently bind multiple data frames by row and column*

#### Description

This is an efficient implementation of the common pattern of do.call(rbind, dfs) or do.call(cbind, dfs) for binding many data frames into one.

#### Arguments

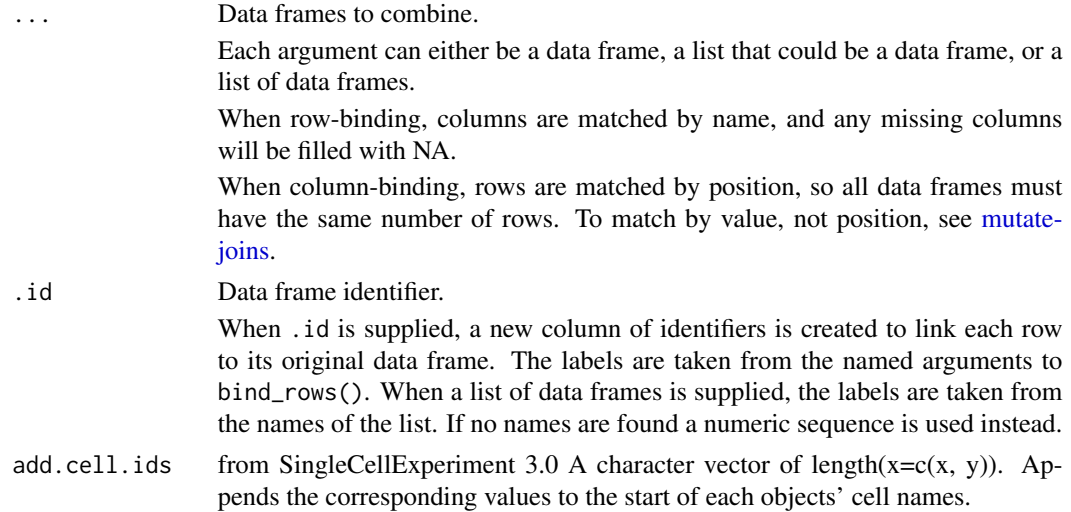

# Details

The output of bind\_rows() will contain a column if that column appears in any of the inputs.

# <span id="page-14-0"></span>cell\_type\_df 15

# Value

bind\_rows() and bind\_cols() return the same type as the first input, either a data frame, tbl\_df, or grouped\_df.

# Examples

```
%>%` <- magrittr::`%>%`
tt <- pbmc_small
bind_rows(tt, tt)
tt_bind <- tt %>% select(nCount_RNA, nFeature_RNA)
tt %>% bind_cols(tt_bind)
```
# cell\_type\_df *Cell types of 80 PBMC single cells*

# Description

A dataset containing the barcodes and cell types of 80 PBMC single cells.

# Usage

data(cell\_type\_df)

#### Format

A tibble containing 80 rows and 2 columns. Cells are a subsample of the Peripheral Blood Mononuclear Cells (PBMC) dataset of 2,700 single cell. Cell types were identified with SingleR.

cell cell identifier, barcode

first.labels cell type

# Source

[https://satijalab.org/seurat/v3.1/pbmc3k\\_tutorial.html](https://satijalab.org/seurat/v3.1/pbmc3k_tutorial.html)

<span id="page-15-0"></span>

# Description

Remove class to abject

# Usage

drop\_class(var, name)

# Arguments

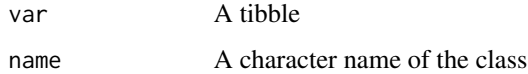

#### Value

A tibble with an additional attribute

<span id="page-15-1"></span>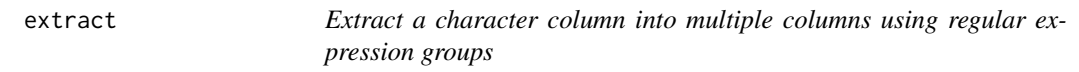

# Description

Given a regular expression with capturing groups, extract() turns each group into a new column. If the groups don't match, or the input is NA, the output will be NA.

# Usage

```
## S3 method for class 'SingleCellExperiment'
extract(
 data,
 col,
  into,
 regex = "([[]:alnum:]]+)",
  remove = TRUE,convert = FALSE,...
)
```
#### <span id="page-16-0"></span>ggplot that the set of the set of the set of the set of the set of the set of the set of the set of the set of the set of the set of the set of the set of the set of the set of the set of the set of the set of the set of t

# Arguments

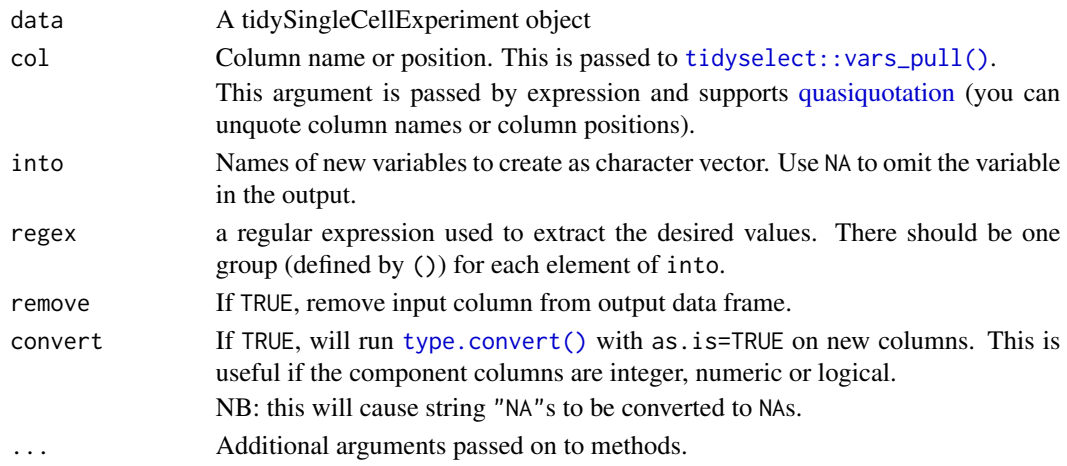

# Value

A tidySingleCellExperiment objector a tibble depending on input

#### See Also

[separate\(\)](#page-28-1) to split up by a separator.

# Examples

pbmc\_small %>%

extract(groups, into="g", regex="g([0-9])", convert=TRUE)

ggplot *Create a new ggplot from a tidySingleCellExperiment object*

# Description

ggplot() initializes a ggplot object. It can be used to declare the input data frame for a graphic and to specify the set of plot aesthetics intended to be common throughout all subsequent layers unless specifically overridden.

# Arguments

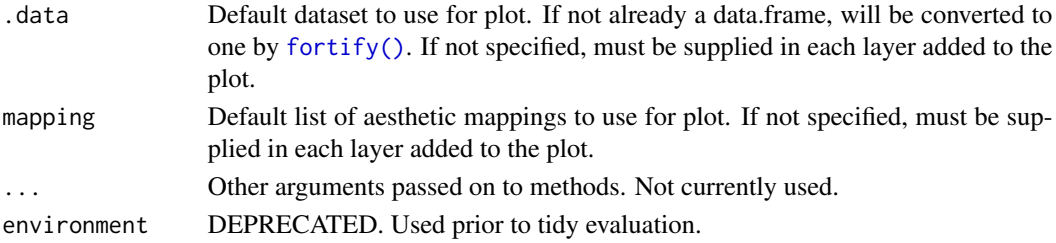

### Details

ggplot() is used to construct the initial plot object, and is almost always followed by + to add component to the plot. There are three common ways to invoke ggplot():

The first method is recommended if all layers use the same data and the same set of aesthetics, although this method can also be used to add a layer using data from another data frame. See the first example below. The second method specifies the default data frame to use for the plot, but no aesthetics are defined up front. This is useful when one data frame is used predominantly as layers are added, but the aesthetics may vary from one layer to another. The third method initializes a skeleton ggplot object which is fleshed out as layers are added. This method is useful when multiple data frames are used to produce different layers, as is often the case in complex graphics.

#### Value

A ggplot

#### Examples

library(ggplot2)

tidySingleCellExperiment::pbmc\_small %>%

```
tidySingleCellExperiment::ggplot(aes(groups, nCount_RNA)) +
geom_boxplot()
```
join\_features *Extract and join information for features.*

#### Description

join\_features() extracts and joins information for specified features

## Usage

```
## S4 method for signature 'SingleCellExperiment'
join_features(
  .data,
  features = NULL,
  all = FALSE,exclude_zeros = FALSE,
  shape = "long",...
)
```
<span id="page-17-0"></span>

# <span id="page-18-0"></span>join\_transcripts 19

# Arguments

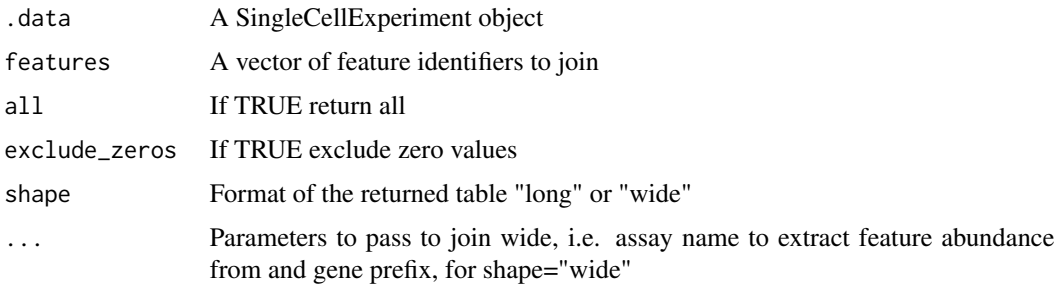

# Details

This function extracts information for specified features and returns the information in either long or wide format.

#### Value

An object containing the information.for the specified features

An object containing the information.for the specified features

## Examples

```
data("pbmc_small")
pbmc_small %>%
join_features(features = c("HLA-DRA", "LYZ"))
```
join\_transcripts *(DEPRECATED) Extract and join information for transcripts.*

# Description

join\_transcripts() extracts and joins information for specified transcripts

# Usage

```
join_transcripts(
  .data,
  transcripts = NULL,
 all = FALSE,exclude_zeros = FALSE,
 shape = "long",...
)
```
# <span id="page-19-0"></span>Arguments

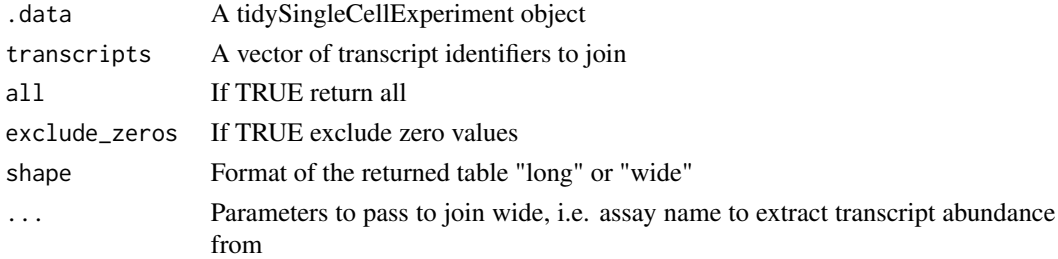

# Details

DEPRECATED, please use join\_features()

# Value

A tbl containing the information.for the specified transcripts

# Examples

print("DEPRECATED")

nest *nest*

# Description

nest

# Arguments

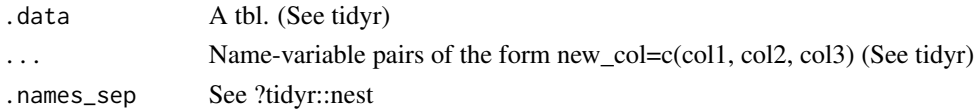

# Value

A tidySingleCellExperiment objector a tibble depending on input

# Examples

```
library(dplyr)
pbmc_small %>%
   nest(data=-groups) %>%
```
unnest(data)

<span id="page-20-0"></span>pbmc\_small *pbmc\_small*

#### Description

PBMC single cell RNA-seq data in SingleCellExperiment format

#### Usage

data(pbmc\_small)

#### Format

A SingleCellExperiment object containing 80 Peripheral Blood Mononuclear Cells (PBMC) from 10x Genomics. Generated by subsampling the PBMC dataset of 2,700 single cells.

#### Source

[https://satijalab.org/seurat/v3.1/pbmc3k\\_tutorial.html](https://satijalab.org/seurat/v3.1/pbmc3k_tutorial.html)

pbmc\_small\_nested\_interactions

*Intercellular ligand-receptor interactions for 38 ligands from a single cell RNA-seq cluster.*

#### Description

A dataset containing ligand-receptor interactions withibn a sample. There are 38 ligands from a single cell cluster versus 35 receptors in 6 other clusters.

#### Usage

data(pbmc\_small\_nested\_interactions)

#### Format

A tibble containing 100 rows and 9 columns. Cells are a subsample of the PBMC dataset of 2,700 single cells. Cell interactions were identified with SingleCellSignalR.

sample sample identifier ligand cluster and ligand identifier receptor cluster and receptor identifier ligand.name ligand name receptor.name receptor name origin cluster containing ligand

<span id="page-21-0"></span>destination cluster containing receptor interaction.type type of interation, paracrine or autocrine

LRscore interaction score

#### Source

[https://satijalab.org/seurat/v3.1/pbmc3k\\_tutorial.html](https://satijalab.org/seurat/v3.1/pbmc3k_tutorial.html)

pivot\_longer *Pivot data from wide to long*

# Description

# [Maturing]

pivot\_longer() "lengthens" data, increasing the number of rows and decreasing the number of columns. The inverse transformation is [pivot\\_wider\(\)](#page-0-0)

Learn more in vignette("pivot").

# Arguments

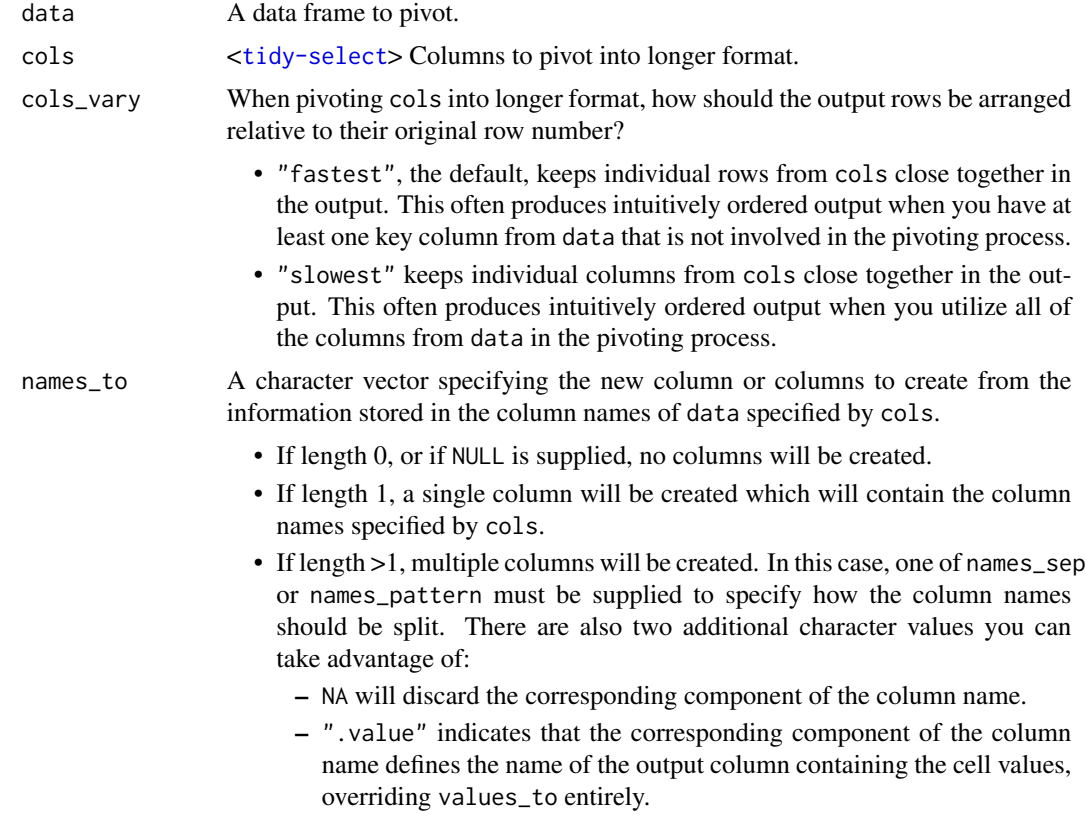

<span id="page-22-0"></span>names\_prefix A regular expression used to remove matching text from the start of each variable name. names\_sep, names\_pattern If names\_to contains multiple values, these arguments control how the column name is broken up. names\_sep takes the same specification as [separate\(\)](#page-28-1), and can either be a numeric vector (specifying positions to break on), or a single string (specifying a regular expression to split on). names\_pattern takes the same specification as [extract\(\)](#page-15-1), a regular expression containing matching groups (()). If these arguments do not give you enough control, use pivot\_longer\_spec() to create a spec object and process manually as needed. names\_repair What happens if the output has invalid column names? The default, "check\_unique" is to error if the columns are duplicated. Use "minimal" to allow duplicates in the output, or "unique" to de-duplicated by adding numeric suffixes. See [vctrs::vec\\_as\\_names\(\)](#page-0-0) for more options. values\_to A string specifying the name of the column to create from the data stored in cell values. If names\_to is a character containing the special .value sentinel, this value will be ignored, and the name of the value column will be derived from part of the existing column names. values\_drop\_na If TRUE, will drop rows that contain only NAs in the value\_to column. This effectively converts explicit missing values to implicit missing values, and should generally be used only when missing values in data were created by its structure. names\_transform, values\_transform Optionally, a list of column name-function pairs. Alternatively, a single function can be supplied, which will be applied to all columns. Use these arguments if you need to change the types of specific columns. For example, names\_transform = list(week = as.integer) would convert a character variable called week to an integer. If not specified, the type of the columns generated from names\_to will be character, and the type of the variables generated from values\_to will be the common type of the input columns used to generate them. names\_ptypes, values\_ptypes Optionally, a list of column name-prototype pairs. Alternatively, a single empty prototype can be supplied, which will be applied to all columns. A prototype (or ptype for short) is a zero-length vector (like integer() or numeric()) that defines the type, class, and attributes of a vector. Use these arguments if you want to confirm that the created columns are the types that you expect. Note that if you want to change (instead of confirm) the types of specific columns, you should use names\_transform or values\_transform instead. ... Additional arguments passed on to methods.

#### Details

pivot\_longer() is an updated approach to [gather\(\)](#page-0-0), designed to be both simpler to use and to handle more use cases. We recommend you use pivot\_longer() for new code; gather() isn't going away but is no longer under active development.

### <span id="page-23-0"></span>Value

A tidySingleCellExperiment objector a tibble depending on input

#### Examples

# See vignette("pivot") for examples and explanation

library(dplyr) pbmc\_small %>%

pivot\_longer(c(orig.ident, groups), names\_to="name", values\_to="value")

plot\_ly *Initiate a plotly visualization*

#### Description

This function maps R objects to [plotly.js,](https://plot.ly/javascript/) an (MIT licensed) web-based interactive charting library. It provides abstractions for doing common things (e.g. mapping data values to fill colors (via color) or creating [animations](#page-0-0) (via frame)) and sets some different defaults to make the interface feel more 'R-like' (i.e., closer to [plot\(\)](#page-0-0) and [ggplot2::qplot\(\)](#page-0-0)).

#### Usage

```
plot_ly(
  data = data.frame(),
  ...,
  type = NULL,
  name = NULL,color = NULL,
  colors = NULL,
  alpha = NULL,stroke = NULL,
  strokes = NULL,
  alpha_stroke = 1,
  size = NULL,
  sizes = c(10, 100),span = NULL,spans = c(1, 20),
  symbol1 = NULL,symbols = NULL,
  linetype = NULL,
  linetypes = NULL,
  split = NULL,frame = NULL,width = NULL,
  height = NULL,
```
#### <span id="page-24-0"></span>plot\_ly 25

```
source = "A"\lambda
```
# Arguments

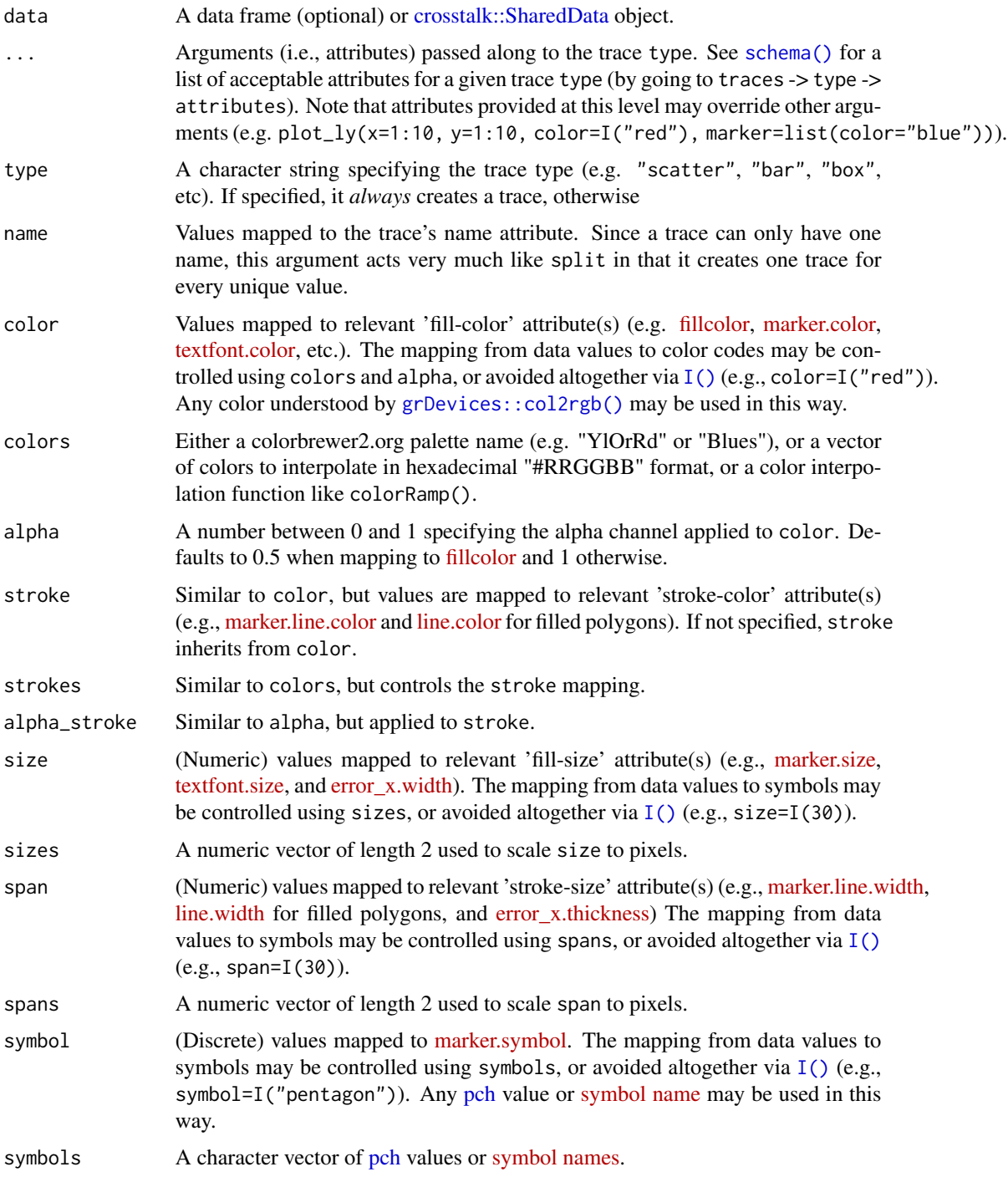

<span id="page-25-0"></span>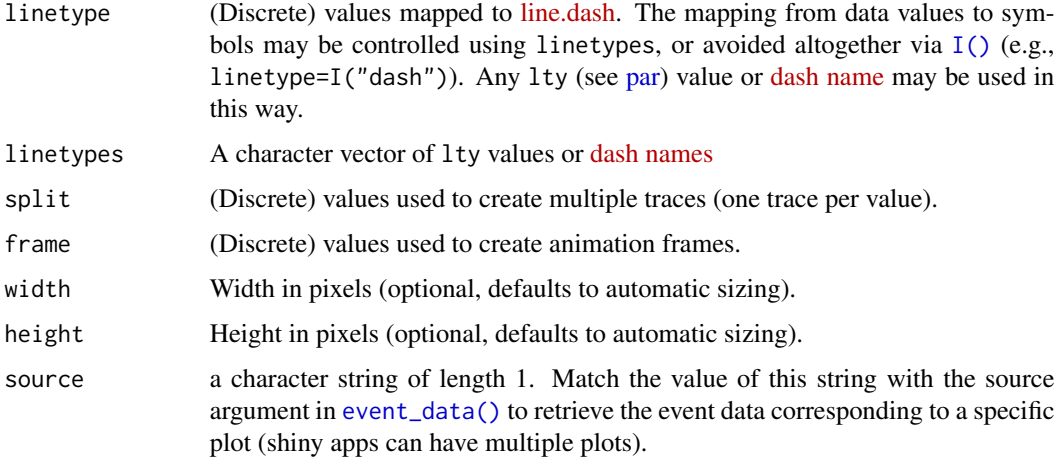

# Details

Unless type is specified, this function just initiates a plotly object with 'global' attributes that are passed onto downstream uses of [add\\_trace\(\)](#page-0-0) (or similar). A [formula](#page-0-0) must always be used when referencing column name(s) in data (e.g. plot\_ly(mtcars, x=~wt)). Formulas are optional when supplying values directly, but they do help inform default axis/scale titles (e.g., plot\_ly(x=mtcars\$wt) vs plot\_ly(x=~mtcars\$wt))

# Value

A plotly

# Author(s)

Carson Sievert

# References

<https://plotly-r.com/overview.html>

# See Also

- For initializing a plotly-geo object: [plot\\_geo\(\)](#page-0-0)
- For initializing a plotly-mapbox object: [plot\\_mapbox\(\)](#page-0-0)
- For translating a ggplot2 object to a plotly object: [ggplotly\(\)](#page-0-0)
- For modifying any plotly object: [layout\(\)](#page-0-0), [add\\_trace\(\)](#page-0-0), [style\(\)](#page-0-0)
- For linked brushing: [highlight\(\)](#page-0-0)
- For arranging multiple plots: [subplot\(\)](#page-0-0), [crosstalk::bscols\(\)](#page-0-0)
- For inspecting plotly objects: [plotly\\_json\(\)](#page-0-0)
- For quick, accurate, and searchable plotly.js reference: [schema\(\)](#page-0-0)

# <span id="page-26-0"></span>print 27

#### Examples

```
## Not run:
# plot_ly() tries to create a sensible plot based on the information you
# give it. If you don't provide a trace type, plot_ly() will infer one.
plot_ly(economics, x=~pop)
plot_ly(economics, x=~date, y=~pop)
# plot_ly() doesn't require data frame(s), which allows one to take
# advantage of trace type(s) designed specifically for numeric matrices
plot_ly(z=~volcano)
plot_ly(z=~volcano, type="surface")
# plotly has a functional interface: every plotly function takes a plotly
# object as it's first input argument and returns a modified plotly object
add_lines(plot_ly(economics, x=~date, y=~ unemploy / pop))
# To make code more readable, plotly imports the pipe operator from magrittr
economics %>%
    plot_ly(x=~date, y = \text{v} unemploy / pop) %>%
    add_lines()
# Attributes defined via plot_ly() set 'global' attributes that
# are carried onto subsequent traces, but those may be over-written
plot_ly(economics, x=~date, color=I("black")) %>%
    add_lines(y=~uempmed) %>%
    add_lines(y=~psavert, color=I("red"))
# Attributes are documented in the figure reference -> https://plot.ly/r/reference
# You might notice plot_ly() has named arguments that aren't in this figure
# reference. These arguments make it easier to map abstract data values to
# visual attributes.
p <- plot_ly(iris, x=~Sepal.Width, y=~Sepal.Length)
add_markers(p, color=~Petal.Length, size=~Petal.Length)
add_markers(p, color=~Species)
add_markers(p, color=~Species, colors="Set1")
add_markers(p, symbol=~Species)
add_paths(p, linetype=~Species)
```
## End(Not run)

print *Printing tibbles*

# Description

#### [Maturing]

One of the main features of the tbl\_df class is the printing:

• Tibbles only print as many rows and columns as fit on one screen, supplemented by a summary of the remaining rows and columns.

• Tibble reveals the type of each column, which keeps the user informed about whether a variable is, e.g., <chr> or <fct> (character versus factor).

Printing can be tweaked for a one-off call by calling print() explicitly and setting arguments like n and width. More persistent control is available by setting the options described below.

Only the first 5 reduced dimensions are displayed, while all of them are queriable (e.g. ggplot). All dimensions are returned/displayed if as\_tibble is used.

#### Usage

## S3 method for class 'SingleCellExperiment'  $print(x, ..., n = NULL, width = NULL, n_{extra} = NULL)$ 

#### Arguments

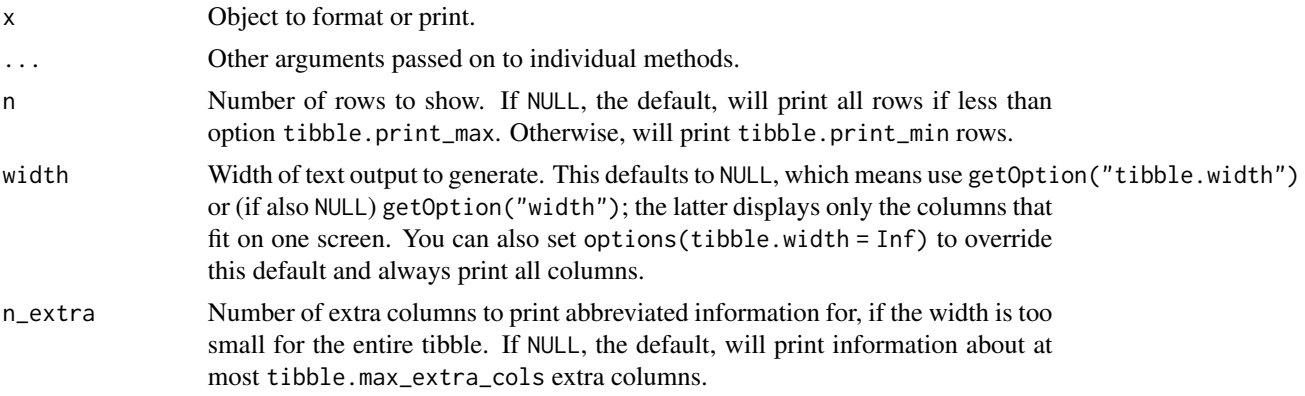

# Value

Nothing

### Package options

The following options are used by the tibble and pillar packages to format and print tbl\_df objects. Used by the formatting workhorse trunc\_mat() and therefore, indirectly, by print.tbl().

- tibble.print\_max: Row number threshold: Maximum number of rows printed. Set to Inf to always print all rows. Default: 20.
- tibble.print\_min: Number of rows printed if row number threshold is exceeded. Default: 10.
- tibble.width: Output width. Default: NULL (use width option).
- tibble.max\_extra\_cols: Number of extra columns printed in reduced form. Default: 100.

#### Examples

```
library(dplyr)
pbmc_small %>% print()
```
<span id="page-28-0"></span>

# Description

Convert array of quosure (e.g. c(col\_a, col\_b)) into character vector

# Usage

```
quo_names(v)
```
# Arguments

v A array of quosures (e.g. c(col\_a, col\_b))

#### Value

A character vector

<span id="page-28-1"></span>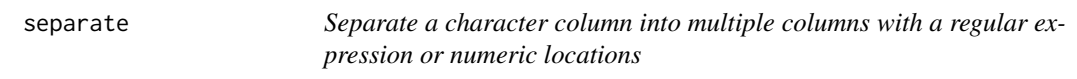

# Description

Given either a regular expression or a vector of character positions, separate() turns a single character column into multiple columns.

# Arguments

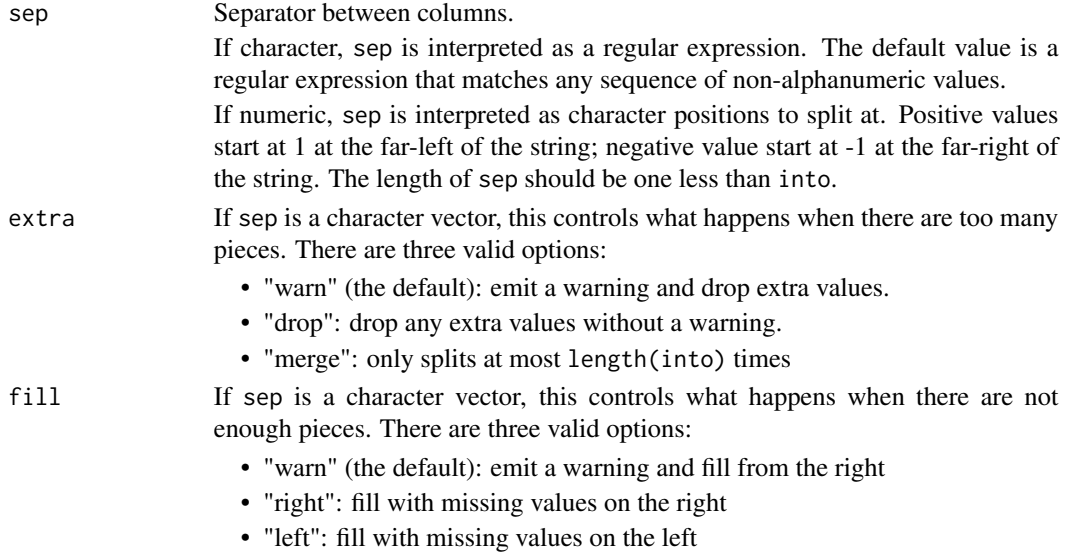

# <span id="page-29-0"></span>Value

A tidySingleCellExperiment objector a tibble depending on input

#### See Also

[unite\(\)](#page-30-1), the complement, [extract\(\)](#page-15-1) which uses regular expression capturing groups.

#### Examples

```
un <- pbmc_small %>%
    unite("new_col", c(orig.ident, groups))
un %>% separate(col=new_col, into=c("orig.ident", "groups"))
```
tbl\_format\_header *Format the header of a tibble*

# Description

### [Experimental]

For easier customization, the formatting of a tibble is split into three components: header, body, and footer. The tbl\_format\_header() method is responsible for formatting the header of a tibble.

Override this method if you need to change the appearance of the entire header. If you only need to change or extend the components shown in the header, override or extend [tbl\\_sum\(\)](#page-0-0) for your class which is called by the default method.

#### tidy *tidy for SingleCellExperiment*

#### **Description**

tidy for SingleCellExperiment

#### Usage

tidy(object)

#### Arguments

object A SingleCellExperiment object

# Value

A tidySingleCellExperiment object

#### Examples

tidySingleCellExperiment::pbmc\_small

<span id="page-30-1"></span><span id="page-30-0"></span>

# Description

Convenience function to paste together multiple columns into one.

# Arguments

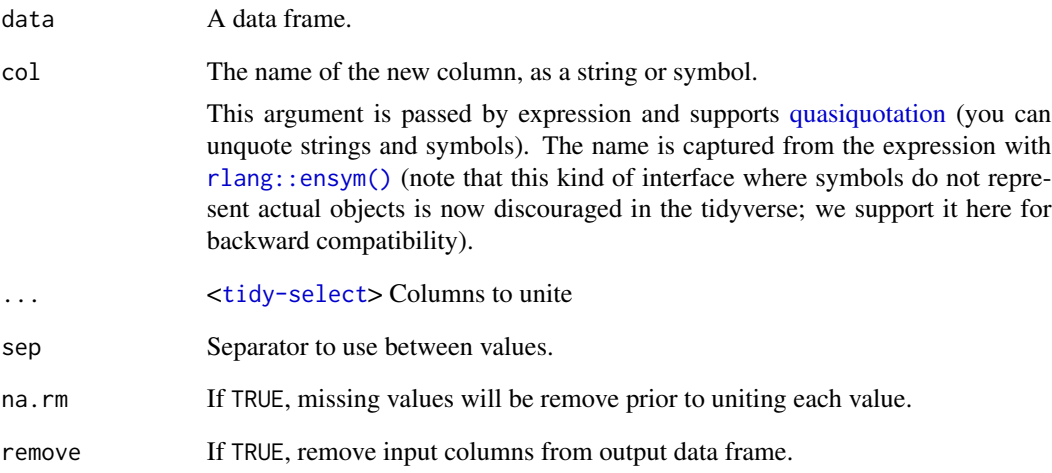

# Value

A tidySingleCellExperiment objector a tibble depending on input

# See Also

[separate\(\)](#page-28-1), the complement.

# Examples

```
pbmc_small %>%
```
unite("new\_col", c(orig.ident, groups))

<span id="page-31-0"></span>unnest *unnest*

#### Description

unnest

unnest\_single\_cell\_experiment

# Usage

```
## S3 method for class 'tidySingleCellExperiment_nested'
unnest(
 data,
 cols,
  ...,
 keep_empty = FALSE,
 ptype = NULL,
 names_sep = NULL,
 names_repair = "check_unique",
  .drop,
  .id,
  .sep,
  .preserve
)
unnest_single_cell_experiment(
 data,
 cols,
  ...,
 keep_empty = FALSE,
 ptype = NULL,
 names_sep = NULL,
 names_repair = "check_unique",
  .drop,
  .id,
  .sep,
  .preserve
\mathcal{L}
```
# Arguments

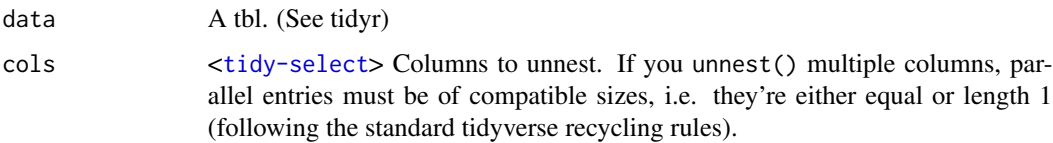

#### unnest 33

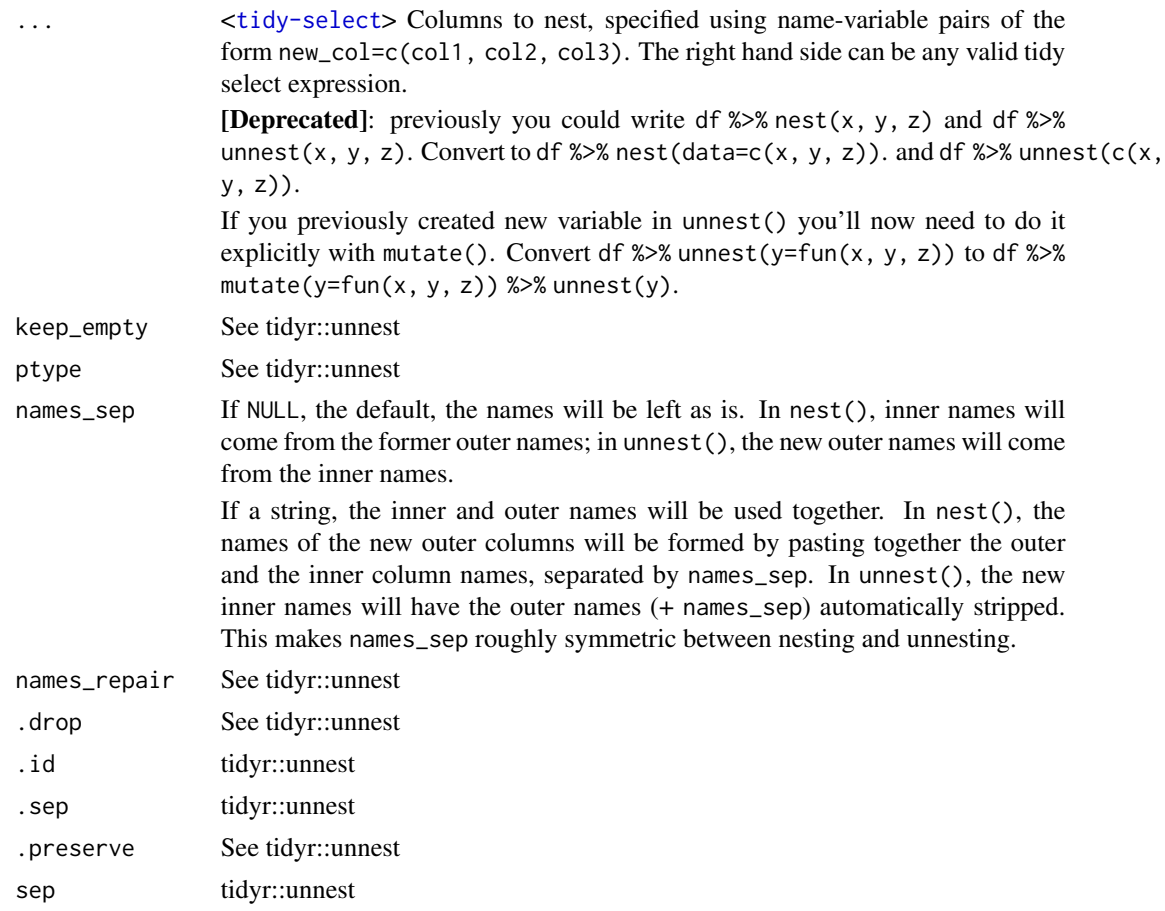

# Value

A tidySingleCellExperiment objector a tibble depending on input

A tidySingleCellExperiment objector a tibble depending on input

# Examples

```
library(dplyr)
pbmc_small %>%
   nest(data=-groups) %>%
```

```
unnest(data)
```

```
library(dplyr)
pbmc_small %>%
```

```
nest(data=-groups) %>%
unnest_single_cell_experiment(data)
```
<span id="page-33-1"></span><span id="page-33-0"></span>%>% *Pipe operator*

# Description

See magrittr:: %>% for details.

# Usage

lhs %>% rhs

# Arguments

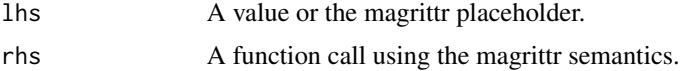

# Value

The result of calling rhs(lhs).

# <span id="page-34-0"></span>Index

∗ datasets cell\_type\_df, [15](#page-14-0) pbmc\_small, [21](#page-20-0) pbmc\_small\_nested\_interactions, [21](#page-20-0) ∗ grouping functions arrange, [4](#page-3-0) ∗ internal %>%, [34](#page-33-0) add\_class, [2](#page-1-0) arrange, [4](#page-3-0) drop\_class, [16](#page-15-0) quo\_names, [29](#page-28-0) ∗ single table verbs arrange, [4](#page-3-0) +, *[10](#page-9-0)* .onLoad(), *[13](#page-12-0)* ==, *[9](#page-8-0)* >, *[9](#page-8-0)* >=, *[9](#page-8-0)* &, *[9](#page-8-0)* %>%, *[34](#page-33-0)*, [34](#page-33-0) add\_class, [2](#page-1-0) add\_count *(*arrange*)*, [4](#page-3-0) add\_trace(), *[26](#page-25-0)* aggregate\_cells, [3](#page-2-0) all(), *[10](#page-9-0)* animation, *[24](#page-23-0)* any(), *[10](#page-9-0)* arrange, [4](#page-3-0) as\_tibble, [12](#page-11-0) base::as.data.frame(), *[12,](#page-11-0) [13](#page-12-0)* base::data.frame(), *[12](#page-11-0)* between(), *[9](#page-8-0)* bind, [14](#page-13-0) bind\_cols *(*arrange*)*, [4](#page-3-0) bind\_rows *(*arrange*)*, [4](#page-3-0) case\_when(), *[10](#page-9-0)*

cell\_type\_df, [15](#page-14-0) coalesce(), *[10](#page-9-0)* count *(*arrange*)*, [4](#page-3-0) crosstalk::bscols(), *[26](#page-25-0)* crosstalk::SharedData, *[25](#page-24-0)* cumall(), *[10](#page-9-0)* cumany(), *[10](#page-9-0)* cume\_dist(), *[10](#page-9-0)* cummax(), *[10](#page-9-0)* cummean(), *[10](#page-9-0)* cummin(), *[10](#page-9-0)* cumsum(), *[10](#page-9-0)* data.frame, *[13](#page-12-0)* dense\_rank(), *[10](#page-9-0)* distinct *(*arrange*)*, [4](#page-3-0) do(), *[6](#page-5-0)* drop\_class, [16](#page-15-0) enframe(), *[14](#page-13-0)* event\_data(), *[26](#page-25-0)* extract, [16](#page-15-0) extract(), *[23](#page-22-0)*, *[30](#page-29-0)* filter *(*arrange*)*, [4](#page-3-0) filter(), *[6](#page-5-0)* filter\_all(), *[11](#page-10-0)* filter\_at(), *[11](#page-10-0)* filter\_if(), *[11](#page-10-0)* first(), *[10](#page-9-0)* formula, *[26](#page-25-0)* fortify(), *[17](#page-16-0)* full\_join *(*arrange*)*, [4](#page-3-0) gather(), *[23](#page-22-0)* ggplot, [17](#page-16-0) ggplot2::qplot(), *[24](#page-23-0)* ggplotly(), *[26](#page-25-0)* glimpse *(*as\_tibble*)*, [12](#page-11-0) grDevices::col2rgb(), *[25](#page-24-0)*

#### 36 INDEX

```
group_by (arrange), 4
grouped data frame, 7
grouped_df, 4, 7
highlight(), 26
I(), 25, 26
if_else(), 10
inner_join (arrange), 4
IQR(), 10
is.na(), 9
is.numeric, 4
join_features, 18
join_features,SingleCellExperiment-method
        (join_features), 18
join_transcripts, 19
lag(), 10
last(), 10
layout(), 26
lead(), 10
left_join (arrange), 4
locales(), 6
log(), 10
mad(), 10
matrix, 13
max(), 10
mean(), 10
median(), 10
min(), 10
min_rank(), 10
mutate (arrange), 4
mutate(), 6, 10
mutate-joins, 14
n(), 10
n_distinct(), 10
na_if(), 10
near(), 9
nest, 20
nth(), 10
ntile(), 10
par, 26
pbmc_small, 21
pbmc_small_nested_interactions, 21
pch, 25
percent_rank(), 10
```

```
pivot_longer, 22
pivot_wider(), 22
plot(), 24
plot_geo(), 26
plot_ly, 24
plot_mapbox(), 26
plotly_json(), 26
plyr::ldply(), 6
poly, 13
print, 27
pull (arrange), 4
quantile(), 10
quasiquotation, 17, 31
quo_names, 29
recode(), 10
rename (arrange), 4
rename_all(), 10
rename_at(), 10
rename_if(), 10
right_join (arrange), 4
rlang::ensym(), 31
row_number(), 6, 10
rownames, 13
rowwise (arrange), 4
sample_frac (arrange), 4
sample_n (arrange), 4
schema(), 25, 26
sd(), 10
select (arrange), 4
separate, 29
separate(), 17, 23, 31
slice (arrange), 4
slice_sample(), 4
str(), 13, 14
style(), 26
subplot(), 26
summarise (arrange), 4
summarise(), 6
table, 13
tbl_df, 12
tbl_format_header, 30
tbl_sum(), 30
tibble, 7
tibble(), 12, 14
tidy, 30
```
#### $I<sub>N</sub>$  and  $I<sub>37</sub>$  and  $I<sub>37</sub>$  and  $I<sub>37</sub>$  and  $I<sub>37</sub>$  and  $I<sub>37</sub>$  and  $I<sub>37</sub>$  and  $I<sub>37</sub>$  and  $I<sub>37</sub>$  and  $I<sub>37</sub>$  and  $I<sub>37</sub>$  and  $I<sub>37</sub>$  and  $I<sub>37</sub>$  and  $I<sub>37</sub>$  and

```
tidyselect::vars_pull()
, 17
ts
, 13
type.convert()
, 17
ungroup()
,
6
unite
, 31
unite()
, 30
unnest
, 32
unnest_single_cell_experiment
(unnest
)
,
        32
vctrs::vec_as_names()
, 14
, 23
```
xor() , *[9](#page-8-0)*